$$
\sum_{r=1}^{n} \text{restart,} \begin{cases} \text{evalf}\left(\frac{e^{-x}}{1+e^{-x}}-S\right) & x \le 0 \\ \text{evalf}\left(\frac{e^{x}}{1+e^{x}}-S\right) & x > 0 \\ \text{revif}\left(\frac{e^{-x}}{1+e^{-x}}-S\right) & x > 0 \end{cases}
$$
\n
$$
\sum_{r=1}^{n} f(-10)
$$
\n
$$
\sum_{r=1}^{n} f(-10)
$$
\n
$$
\sum_{r=1}^{n} f(-10)
$$
\n
$$
\sum_{r=1}^{n} f(-10)
$$
\n
$$
\sum_{r=1}^{n} f(-10)
$$
\n
$$
\sum_{r=1}^{n} f(-10)
$$
\n
$$
\sum_{r=1}^{n} f(-10)
$$
\n
$$
\sum_{r=1}^{n} f(-10)
$$
\n
$$
\sum_{r=1}^{n} f(-10)
$$
\n
$$
\sum_{r=1}^{n} f(-10)
$$
\n
$$
\sum_{r=1}^{n} f(-10)
$$
\n
$$
\sum_{r=1}^{n} f(-10)
$$
\n
$$
\sum_{r=1}^{n} f(-10)
$$
\n
$$
\sum_{r=1}^{n} f(-10)
$$
\n
$$
\sum_{r=1}^{n} f(-10)
$$
\n
$$
\sum_{r=1}^{n} f(-10)
$$
\n
$$
\sum_{r=1}^{n} f(-10)
$$
\n
$$
\sum_{r=1}^{n} f(-10)
$$
\n
$$
\sum_{r=1}^{n} f(-10)
$$
\n
$$
\sum_{r=1}^{n} f(-10)
$$
\n
$$
\sum_{r=1}^{n} f(-10)
$$
\n
$$
\sum_{r=1}^{n} f(-10)
$$
\n
$$
\sum_{r=1}^{n} f(-10)
$$
\n
$$
\sum_{r=1}^{n} f(-10)
$$
\n
$$
\sum_{r=1}^{n} f(-10)
$$
\n
$$
\sum_{r=1}^{n} f(-10)
$$
\n
$$
\sum_{r=1}^{n} f(-10)
$$
\n
$$
\sum_{r=1}
$$

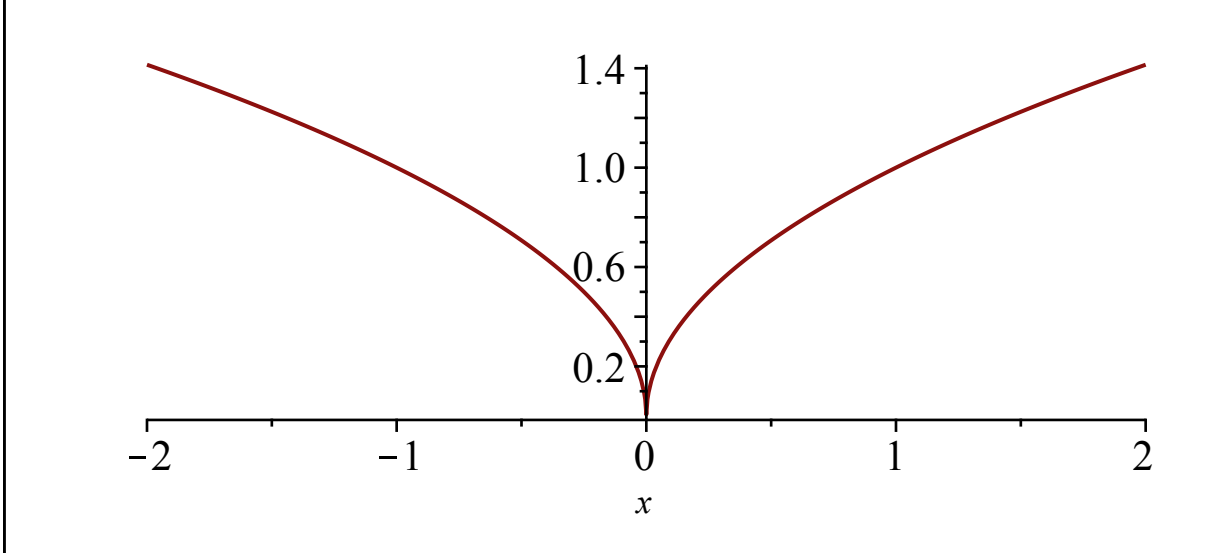

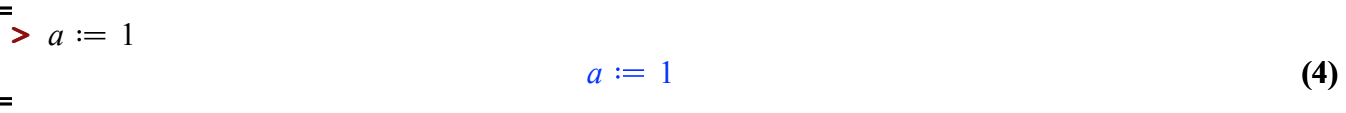

 $\sum_{r=1}^{n}$  plot(|x|<sup>a</sup>, x = -2..2)

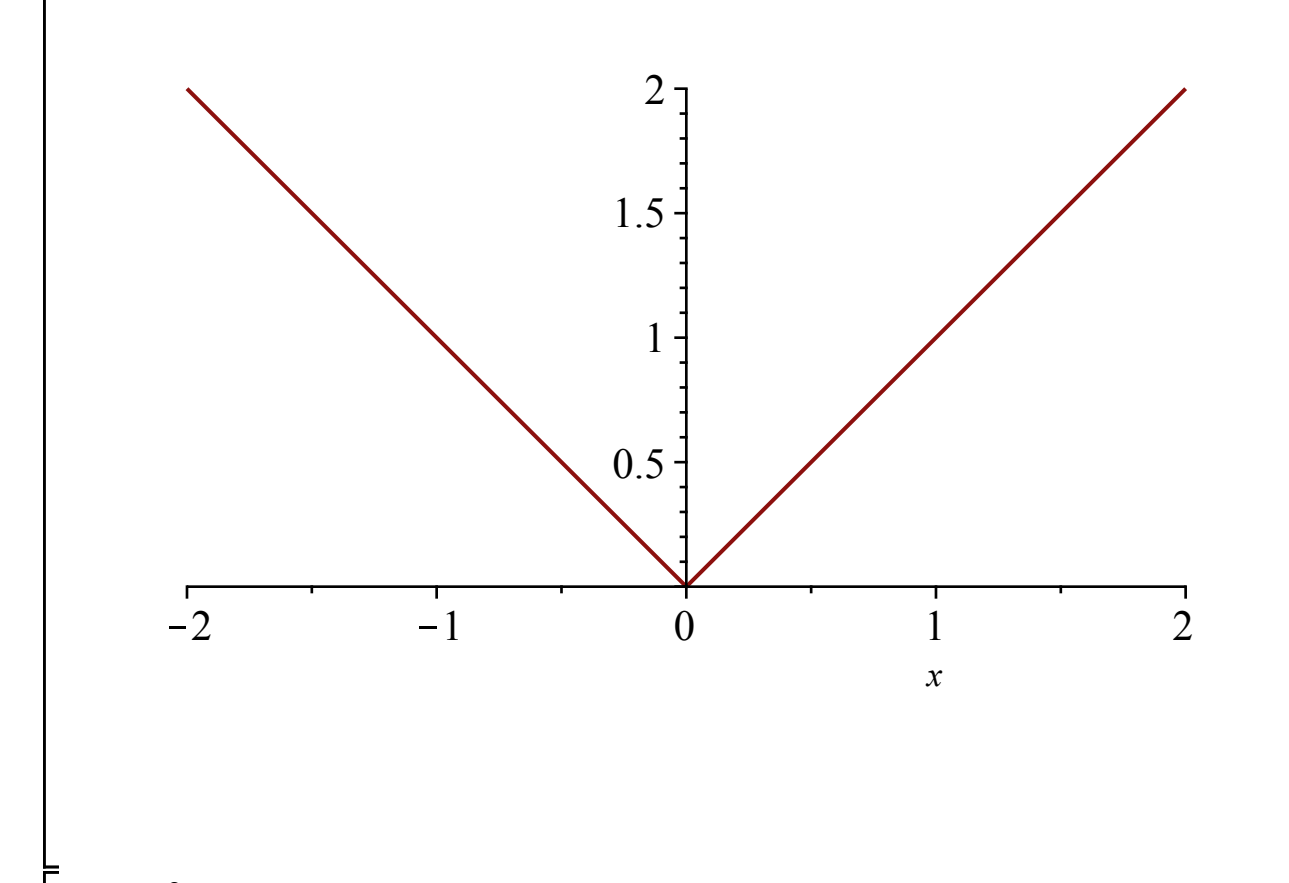

 $=$ <br>>  $a := 2$ 

 $(5)$  $a := 2$ 

 $\sum_{r=1}^{n}$  plot(|x|<sup>a</sup>, x = -2..2)

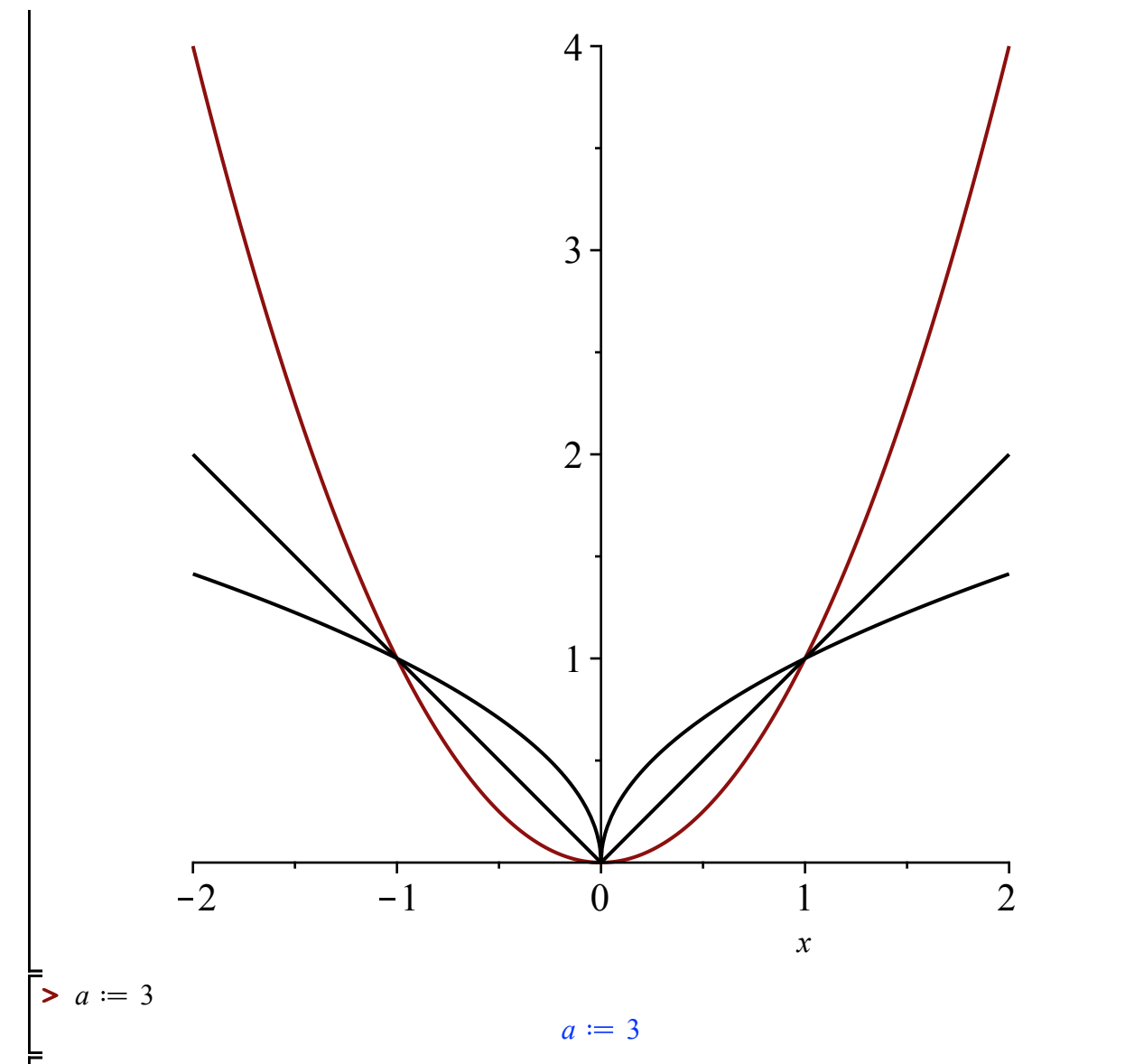

 $\overline{\textbf{(6)}}$ 

 $\sum_{r=1}^{n}$  plot(|x|<sup>a</sup>, x = -2..2)

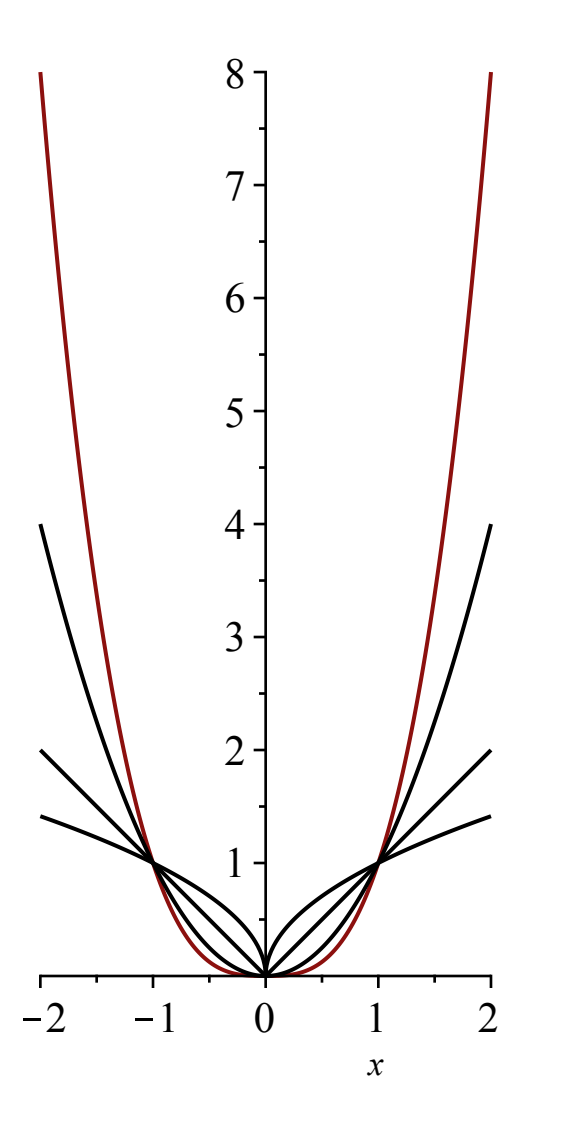

 $\bar{[}$